# **Book For**

### **Indian Air Force**

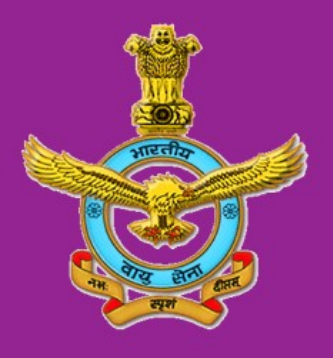

## IAF Comp GK(Hindi) Sample Paper 2016 PDF Download

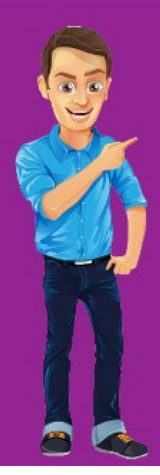

Visit our websites:

www.Couponlal.com www.Myexamportal.com www.Examlal.com

 $\overline{\mathbb{Z}}$ 

www.Joblal.com www.joinexam.in www.examyou.com

### (1) कंप्यूटर से जुड़े "KB" का क्या अर्थ हैं ?

[A] िकलोबाइट

[B] िकट िबट

 $[C]$  की ब्लॉक

[D] कर्नल बूट

Answer : [A]

[www.myexamportal.com](http://myexamportal.com/) | [www.couponlal.com](http://couponlal.com/) |[www.examlal.com](http://examlal.com/) |[www.joblal.com](http://joblal.com/) | [www.examyou.com](http://examyou.com/)

### (2) दिए गए कमांड को क्रियांवित करना क्या कहलाता हैं ?

[A] डीकोिडंग

[B] एिडिटंग

[C] एग्जिक्यूटिंग

[D] एडजस्टिंग

Answer : [C]

[www.myexamportal.com](http://myexamportal.com/) | [www.couponlal.com](http://couponlal.com/) |[www.examlal.com](http://examlal.com/) |[www.joblal.com](http://joblal.com/) | [www.examyou.com](http://examyou.com/)

### (3) ईमेल एड्रेस याद करने से बचने के लिए आपको क्या इस्तेमाल करना चाहिए ?

[A] ब्राउजर

[B] सर्च ईंजन

[C] फोनबुक

[D] एड्रेसबुक

Answer : [D]

[www.myexamportal.com](http://myexamportal.com/) | [www.couponlal.com](http://couponlal.com/) |[www.examlal.com](http://examlal.com/) |[www.joblal.com](http://joblal.com/) | [www.examyou.com](http://examyou.com/)

### (4) इनमें से सब से तेजगति किसकी हैं ?

[A] टेप

[В] फलॉपीडिस्क

[C] हार्डडिस्क

[D] CD

Answer : [C]

[www.myexamportal.com](http://myexamportal.com/) | [www.couponlal.com](http://couponlal.com/) |[www.examlal.com](http://examlal.com/) |[www.joblal.com](http://joblal.com/) | [www.examyou.com](http://examyou.com/)

### (5) ई कॉमर्स के जरिए क्या संभव हैं ?

[A] बिजनेस रिपोर्ट भेजना

[B] इंटरनेट पर िबजनेस करना

 $[C]$  निर्णय लेना सीखना

[D] कागजी लेनदेन का रिकॉर्ड

Answer : [B]

[www.myexamportal.com](http://myexamportal.com/) | [www.couponlal.com](http://couponlal.com/) |[www.examlal.com](http://examlal.com/) |[www.joblal.com](http://joblal.com/) | [www.examyou.com](http://examyou.com/)

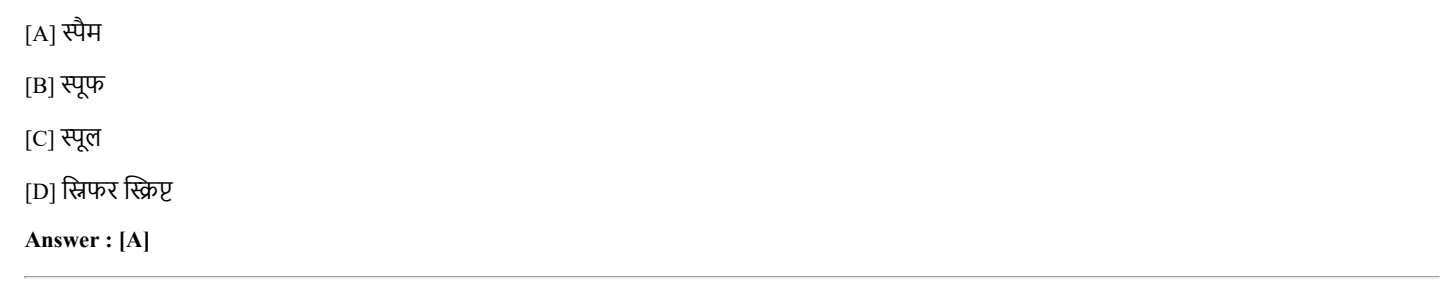

[www.myexamportal.com](http://myexamportal.com/) | [www.couponlal.com](http://couponlal.com/) |[www.examlal.com](http://examlal.com/) |[www.joblal.com](http://joblal.com/) | [www.examyou.com](http://examyou.com/)

### (7) अधिकांश पर्सनल कम्प्यूटर/लैंपटॉप में इनमें से कौन-सी key नहीं होतीं ?

[A] टर्नओवर

 $[B]$  शिफ्ट

[C] अल्टर

[D] िडलीट

Answer : [A]

[www.myexamportal.com](http://myexamportal.com/) | [www.couponlal.com](http://couponlal.com/) |[www.examlal.com](http://examlal.com/) |[www.joblal.com](http://joblal.com/) | [www.examyou.com](http://examyou.com/)

### (8) वी॰डी॰यू॰ एवं की-बोर्ड के बीच निम्न मे से कौन सम्पर्क स्थापित करता है ?

[A] प्रिन्टर

[B] माउस

[C] सी०पी०यू०

[D] टर्मिनल

Answer : [C]

[www.myexamportal.com](http://myexamportal.com/) | [www.couponlal.com](http://couponlal.com/) |[www.examlal.com](http://examlal.com/) |[www.joblal.com](http://joblal.com/) | [www.examyou.com](http://examyou.com/)

### $(9)$  कंप्यूटर का दिमाग कहलाता है ?

[A] आंकिक कार्य

[B] तार्किक कार्य

[C] डेटा सं㛛हण

[D] उपरो胶 सभी

Answer : [A]

[www.myexamportal.com](http://myexamportal.com/) | [www.couponlal.com](http://couponlal.com/) |[www.examlal.com](http://examlal.com/) |[www.joblal.com](http://joblal.com/) | [www.examyou.com](http://examyou.com/)

### $(10)$  E.D.P. क्या है ?

[A] इलेक्ट्रानिक डेटा पार्ट

[B] इलेक्ट्रानिक डेटा पर्सनल

[C] इले僶烆ािनक डेटा पावर

[D] इलेक्ट्रानिक डेटा प्रोसेसिंग

Answer : [D]

[www.myexamportal.com](http://myexamportal.com/) | [www.couponlal.com](http://couponlal.com/) |[www.examlal.com](http://examlal.com/) |[www.joblal.com](http://joblal.com/) | [www.examyou.com](http://examyou.com/)

(11) निम्न मे से कौन सी॰ पी॰ यू॰ का भाग है ? [A] की बोर्ड

[B] प्रिटंर

[C] टेप

[D] ए०एल०यू०

Answer : [D]

[A] संख्या को [B] चिन्ह को

Answer : [D]

[C] दी गई सूचनाओ को

[D] चिन्ह व संख्यात्मक सूचना को

[A] सभी स्टाफ के लिए स्वतंत्र कंप्यूटर

 $(14)$  एनालॉग कम्प्यूटर का क्या कार्य है?

[B] यह एक अंकगणितीय उच्च स्तरीय भाषा है

(15) निम्न मे से किसने पंचकार्ड का आरंभ किया ?

(16) निम्नलिखित में से कौनसी वैज्ञानिक कम्प्यूटर भाषा हैं ?

[C] एक यंत्र, वह भौतिक राशि जो लगातार बदलती रहती है, वैसे डाटा पर कार्य करती है

[A] निम्न स्तर पर सम्प्रेषित करना

[D] इनमें से कोई नहीं

Answer : [A]

[A] पावरस [B] जैक्वार्ड [C] पास्कल

[D] इनमें से कोई नहीं

Answer : [D]

[A] FORTRAN [B] COBOL

[C] पेन्टियम द्वारा निर्मित कंप्यूटर

[D] उपरो胶 सभी

Answer : [D]

(12) कम्प्यूटर मे डाटा किसे कहा जाता है ?

(13) इनमे से कौन PC की सही व्याख्या करता है ?

[www.myexamportal.com](http://myexamportal.com/) | [www.couponlal.com](http://couponlal.com/) |[www.examlal.com](http://examlal.com/) |[www.joblal.com](http://joblal.com/) | [www.examyou.com](http://examyou.com/)

[www.myexamportal.com](http://myexamportal.com/) | [www.couponlal.com](http://couponlal.com/) |[www.examlal.com](http://examlal.com/) |[www.joblal.com](http://joblal.com/) | [www.examyou.com](http://examyou.com/)

[www.myexamportal.com](http://myexamportal.com/) | [www.couponlal.com](http://couponlal.com/) |[www.examlal.com](http://examlal.com/) |[www.joblal.com](http://joblal.com/) | [www.examyou.com](http://examyou.com/)

[www.myexamportal.com](http://myexamportal.com/) | [www.couponlal.com](http://couponlal.com/) |[www.examlal.com](http://examlal.com/) |[www.joblal.com](http://joblal.com/) | [www.examyou.com](http://examyou.com/)

[www.myexamportal.com](http://myexamportal.com/) | [www.couponlal.com](http://couponlal.com/) |[www.examlal.com](http://examlal.com/) |[www.joblal.com](http://joblal.com/) | [www.examyou.com](http://examyou.com/)

[B] हर स्टाफ के लिए उपलब्ध पर्सनल कम्प्यूटर जिसका डाटा लेयर सिस्टम से प्राप्त होता हो सके और स्वउत्पादकता मे वृद्धि कर सके औ

[C] BASIC

[D] PASCAL

Answer : [A]

[www.myexamportal.com](http://myexamportal.com/) | [www.couponlal.com](http://couponlal.com/) |[www.examlal.com](http://examlal.com/) |[www.joblal.com](http://joblal.com/) | [www.examyou.com](http://examyou.com/)

#### (17) भारत में निर्मित प्रथम कम्प्यूटर का नाम क्या हैं ?

 $[A]$  आर्यभट्ट

[B] बुद्ध

[C] अशोक

[D] सिद्धार्थ

#### Answer : [D]

[www.myexamportal.com](http://myexamportal.com/) | [www.couponlal.com](http://couponlal.com/) |[www.examlal.com](http://examlal.com/) |[www.joblal.com](http://joblal.com/) | [www.examyou.com](http://examyou.com/)

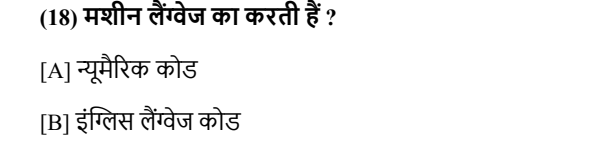

[C] जावा लैंग्वेज

[D] CPU 郥ोसेिसंग कोड

Answer : [A]

[www.myexamportal.com](http://myexamportal.com/) | [www.couponlal.com](http://couponlal.com/) |[www.examlal.com](http://examlal.com/) |[www.joblal.com](http://joblal.com/) | [www.examyou.com](http://examyou.com/)

### $(19)$  एसेंम्बली लैंग्वेज क्या हैं ?

[A] मशीन लैंग्वेज

[B] हाई-लेवल प्रोग्रामिंग लैंग्वेज

 $[C]$  लो-लेवल प्रोग्रामिंग लैंग्वेज

[D] कम्प्यूटरों को असैम्बल करने के लिए लैंग्वेज

Answer : [C]

[www.myexamportal.com](http://myexamportal.com/) | [www.couponlal.com](http://couponlal.com/) |[www.examlal.com](http://examlal.com/) |[www.joblal.com](http://joblal.com/) | [www.examyou.com](http://examyou.com/)

(20) किससे आपका डाटा और कम्प्यूटर सुरक्षित रहता हैं ? [A] सेकेंडरी स्टोरेज डिवाइस [B] मदरबोर्ड [C] रेम [D] प्राइमरी स्टोरेज डिवाइस Answer : [A]

[www.myexamportal.com](http://myexamportal.com/) | [www.couponlal.com](http://couponlal.com/) | [www.examlal.com](http://examlal.com/) | [www.joblal.com](http://joblal.com/) | [www.examyou.com](http://examyou.com/)